## Package 'langevitour'

August 5, 2022

Title Langevin Tour

#### Version 0.5

Description An HTML widget that randomly tours 2D projections of numerical data. A random walk through projections of the data is shown. The user can manipulate the plot to use specified axes, or turn on Guided Tour mode to find an informative projection of the data. Groups within the data can be hidden or shown, as can particular axes. Known projections of interest can be added as ``extra axes'' and also manipulated. The underlying method to produce the random walk and projection pursuit uses Langevin dynamics. The widget can be used from within R, or included in a selfcontained Rmarkdown document, or used in a Shiny app.

URL <https://logarithmic.net/langevitour/>

BugReports <https://github.com/pfh/langevitour/issues/>

Imports htmlwidgets, RANN, assertthat Suggests shiny, palmerpenguins, knitr, rmarkdown License MIT + file LICENSE Encoding UTF-8 RoxygenNote 7.2.0 VignetteBuilder knitr **Depends**  $R$  ( $>= 2.10$ ) NeedsCompilation no Author Paul Harrison [aut, cre] (<<https://orcid.org/0000-0002-3980-268X>>) Maintainer Paul Harrison <pfh@logarithmic.net> Repository CRAN Date/Publication 2022-08-05 10:10:02 UTC

### R topics documented:

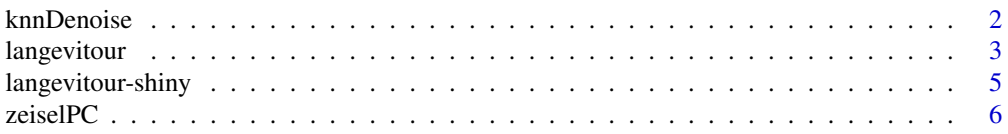

#### <span id="page-1-0"></span>**Index** [7](#page-6-0) **7**

#### Description

Reduce noise in a high-dimensional dataset by averaging each point with its nearby neighbors.

#### Usage

```
knnDenoise(X, block = rep(1, nrow(X)), k = 30, steps = 2)
```
#### Arguments

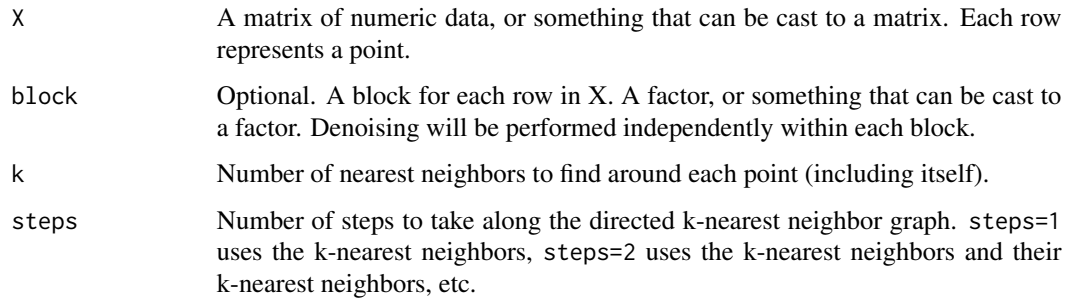

#### Details

knnDenoise first finds the k-nearest neighbors to each point (including the point itself). Then, for each point, the average is found of the points reachable in steps steps along the directed k-nearest neighbor graph.

#### Examples

library(palmerpenguins)

completePenguins <- na.omit(penguins[,c(1,3,4,5,6)])

# Dimensions need to be on comparable scales to apply knnDenoise scaled <- scale(completePenguins[,-1])

```
denoised <- knnDenoise(scaled)
```
langevitour(denoised, completePenguins\$species, pointSize=2)

<span id="page-2-0"></span>

#### Description

Make a Langevin Tour HTML widget, which can be used to explore high-dimensional numeric datasets.

#### Usage

```
langevitour(
  X,
  group = NULL,
 name = NULL,
 center = NULL,
  scale = NULL,
  extraAxes = NULL,
  lineFrom = NULL,
  lineTo = NULL,
  axisColors = NULL,
  levelColors = NULL,
  colorVariance<sub>0.3</sub>,
  pointSize = 1,
  subsample = NULL,
  state = NULL,
 width = NULL,
 height = NULL,
  elementId = NULL)
```
#### Arguments

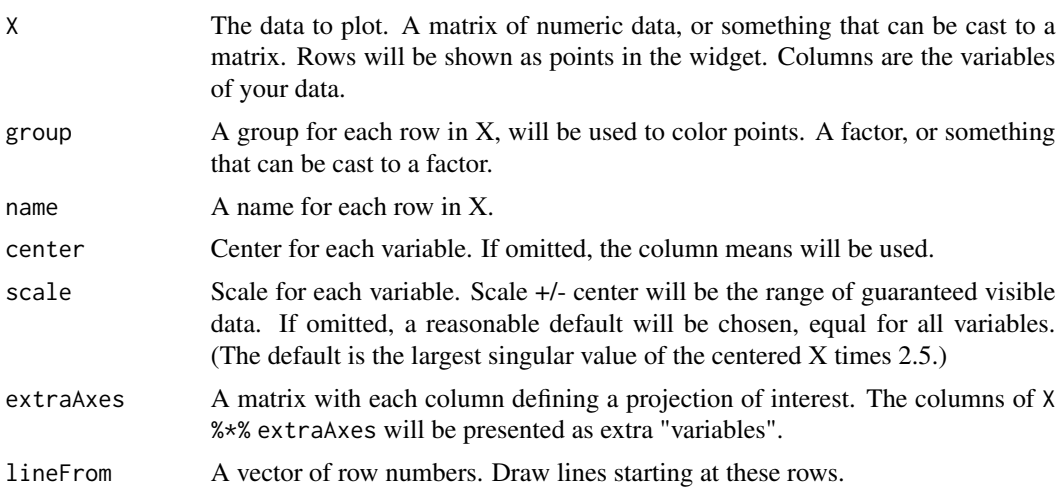

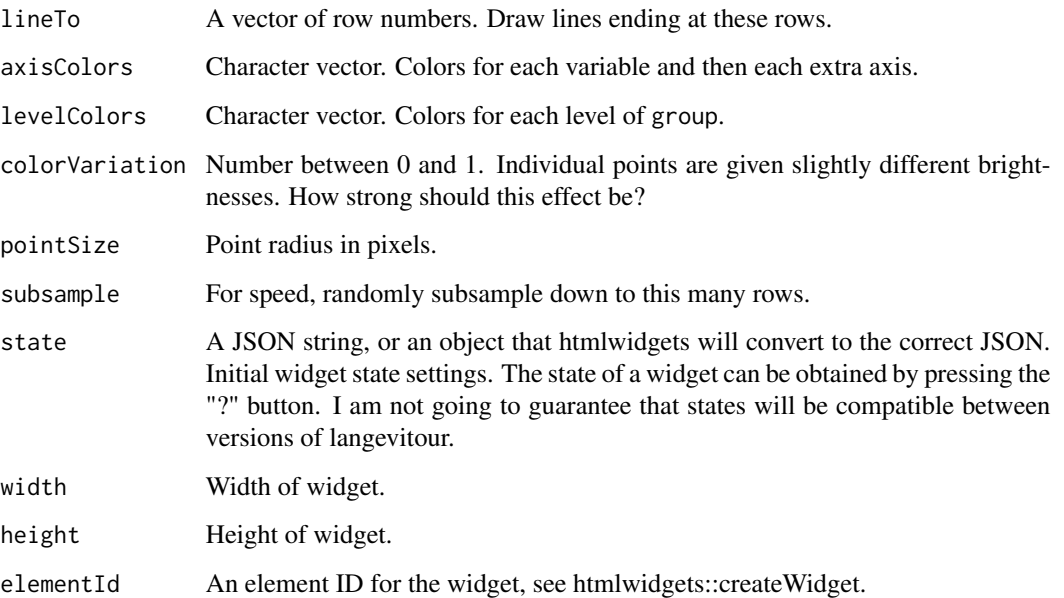

#### Details

To retain the original units on plot axes within the widget, use center and scale rather than altering X.

langevitour will by default not scale variables individually. If you want variables to be individually scaled, use something like scale=apply( $X$ ,  $2$ ,  $sd$ )  $*4$ .

In Javascript, the langevitour object can be obtained using document.getElementById(elementId).langevitour. For example you could have a button that sets the state of a widget using document.getElementById(elementId).langevi

#### Value

An htmlwidget object.

#### Examples

library(palmerpenguins)

```
completePenguins <- na.omit(penguins[,c(1,3,4,5,6)])
scale <- apply(completePenguins[,-1], 2, sd)*4
```

```
langevitour(
   completePenguins[,-1],
   completePenguins$species,
   scale=scale, pointSize=2)
```
<span id="page-4-0"></span>langevitour-shiny *Shiny bindings for langevitour*

#### Description

Output and render functions for using langevitour within Shiny applications and interactive Rmd documents.

#### Usage

```
langevitourOutput(outputId, width = "100%", height = "600px")
```

```
renderLangevitour(expr, env = parent.frame(), quoted = FALSE)
```
#### Arguments

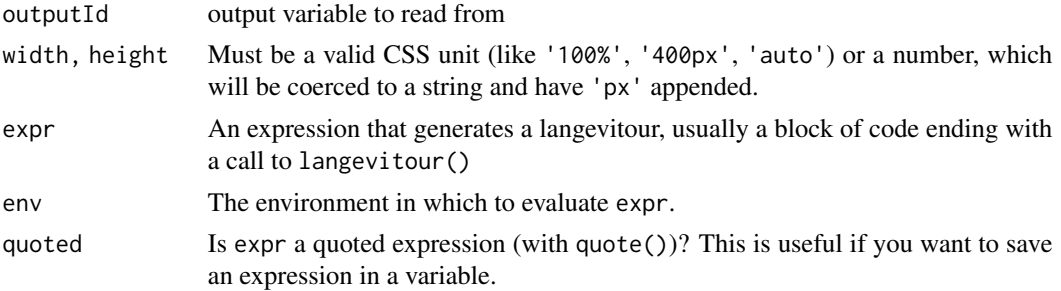

#### Examples

```
library(shiny)
library(palmerpenguins)
completePenguins <- na.omit(penguins[,c(1,3,4,5,6)])
scale <- apply(completePenguins[,-1], 2, sd)*4
ui <- fluidPage(
   sliderInput('zoom', 'Zoom', 0, min=-1, max=1, step=0.1),
    langevitourOutput('widget')
\mathcal{L}server <- function(input,output) {
   output$widget <- renderLangevitour({
       langevitour(
            completePenguins[,-1],
            completePenguins$species,
            scale=scale * 10^input$zoom, pointSize=2)
   })
}
```
<span id="page-5-0"></span>6 zeiselPC

```
app <- shinyApp(ui, server)
```
# Use runApp(app) or runGadget(app) to run app.

zeiselPC *Principal components of scRNA-Seq of mouse brain cells*

#### Description

Single-cell RNA-Seq gene expression of 2,816 mouse brain cells (Zeisel, 2015). The top 10 principal components were produced using the steps in the [Bioconductor OSCA workflow.](http://bioconductor.org/books/3.13/OSCA.workflows/zeisel-mouse-brain-strt-seq.html)

#### Usage

data(zeiselPC)

#### Format

A data frame with 2,816 rows representing brain cells and 11 columns:

type Cell type.

- PC1 Principal component score.
- PC2 Principal component score.
- PC3 Principal component score.
- PC4 Principal component score.
- PC5 Principal component score.
- PC6 Principal component score.
- PC7 Principal component score.
- PC8 Principal component score.
- PC9 Principal component score.

PC10 Principal component score.

#### References

Zeisel, A., Muñoz-Manchado, A. B., Codeluppi, S., Lönnerberg, P., La Manno, G., Juréus, A., Marques, S., Munguba, H., He, L., Betsholtz, C., Rolny, C., Castelo-Branco, G., Hjerling-Leffler, J., & Linnarsson, S. (2015). Cell types in the mouse cortex and hippocampus revealed by single-cell RNA-seq. *Science*, 347(6226), 1138–1142. [doi:10.1126/science.aaa1934](https://doi.org/10.1126/science.aaa1934)

#### Examples

```
data(zeiselPC)
langevitour(zeiselPC[,-1], zeiselPC$type)
```
# <span id="page-6-0"></span>Index

∗ datasets zeiselPC, [6](#page-5-0)

knnDenoise, [2](#page-1-0)

langevitour, [3](#page-2-0) langevitour-shiny, [5](#page-4-0) langevitourOutput *(*langevitour-shiny*)*, [5](#page-4-0)

renderLangevitour *(*langevitour-shiny*)*, [5](#page-4-0)

zeiselPC, [6](#page-5-0)